## Способы отключения слежки в Windows 10в закладки 19

lo sovet.boltai.com/topics/sposoby-otklyucheniya-slezhki-y-windows-10

Ни для кого уже не секрет, что Windows 10 следит за своими пользователями и отправляет практически все данные на сервера Microsoft. Как заметили программисты — это даже не операционная система, это терминал по сбору персональных данных. Если вы установили себе новую операционную систему или купили новый ПК/ноутбук с предустановленной Windows 10 и желаете отключить слежение — мы собрали для вас лучшие программы и инструкции.

Большинство из программ, которые вы найдете ниже, также прекрасно работают на Windows 7/8/8.1, просто не все функции доступны для активации, но бум начался именно после того как появилась Windows 10. Больно много возможностей появилось у компании Microsoft следить за нами и собирать чужую информацию. Поэтому выражение Отключить шпионские программы в Windows 10 не совсем правильно в данном случае, так как речь идет и о других системах, но это все лирика, основный смысл и цель нам ясна.

Destroy Windows 10 Spying - если вы меня спросите: «Какая программа самая лучшая для отключения слежки в Windows 10" — я вам отвечу, что именно эта утилита, я бы сам выбрал ее, если бы только имел счастье установить десятку, но пока я сижу на семерки без шпионских обновлений и этому очень рад.

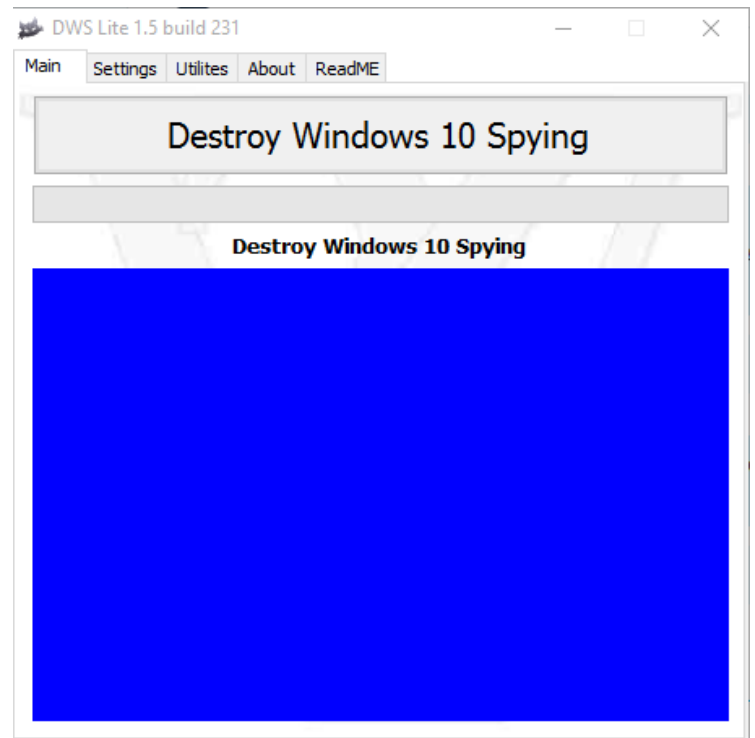

Автор программы Nummer - наш соотечественник, достаточно известный пользователь, он был, наверное одним из первых, кто создал программу для отключения кейлоггеров, после уже я стал сталкиваться с огромным количеством аналогичных разработок.

Изначально программа весила достаточно много, чуть больше 10 мегабайт, после, как мне кажется, автор понял, что для создания конкуренции, надо размерчик сделать поменьше и в итоге мы видим результат почти в 200 КБ, разница есть, согласитесь.

Итак, после запуска надо перейти в раздел настройки и там поставить галочки напротив пунктов, которые вы хотите полностью отключить, многие ставят сразу везде, после перезагружают системы и больше не переживают о том, что их данные могут украсть. Помимо удаления шпионских модулей и шпионских приложений, добавляет в хост файл все необходимые адреса для блокирования отправки данных.

DisableWinTracking — Windows 10 Tracking Disable Tool - тоже вполне неплохая программа для отключений шпионских модулей и программ. Обладает гораздо простым внешним видом, если сравнивать с программой выше, правильнее будет сказать, она более компактная.

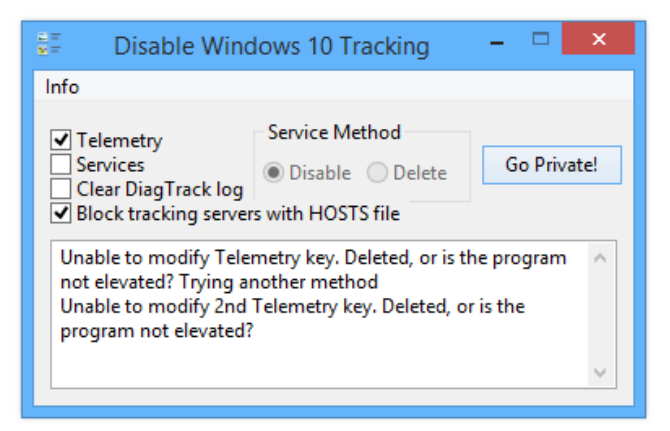

Позволяет установить галочки напротив телеметрии, службах, очистки логов DiagTrack, блокировании сервисов через хост файл. В целом это все, согласитесь немного, плюс программа занимает чуть больше 6 мегабайт, поэтому доверия к ней особого нет, но это только мое мнение и не более того. Русской поддержки нет, но в целом она и не нужна, особо настраивать нечего.

**Spybot Anti-Beacon for Windows 10** – на мой скромный взгляд, достаточно интересная программа с обширными возможностями отключения разного рода шпионов. Весит она меньше предыдущей программы, но больше чем первая, хотя разница идет на килобайты, это не принципиально.

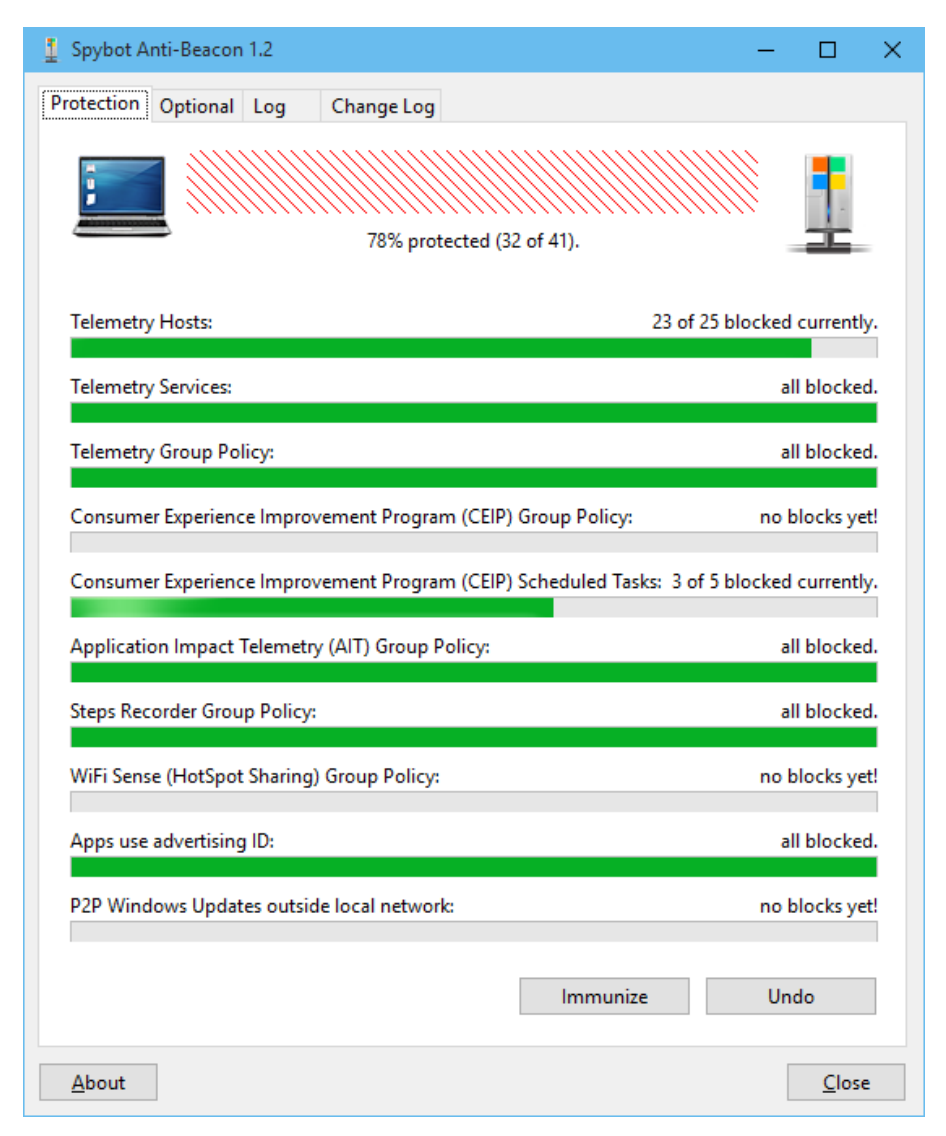

После запуска вас ждет окно с несколькими вкладками, нас больше всего интересуют первые две. Позволяет отключить все сервисы телеметрии и блокировать домены через хост, может блокировать WiFi общий доступ, Application Implementation Telemetry и некоторые другие службы.

Вторая вкладка Optional позволит нам вырубить OneDrive сервис, групповую политику Cortana и Web Search. Вкладка Log отвечает за сбор сведений с которыми вы потом можете ознакомиться. Все просто, аккуратно и понятно.

**Win10 SpyStop** – программа от немецких разработчиков, разобраться в ней было не так и просто, но благодаря уже нашим умельцам, появилась Русская версия, теперь работать с ней стало гораздо удобнее и понятнее, хотя есть куда работать.

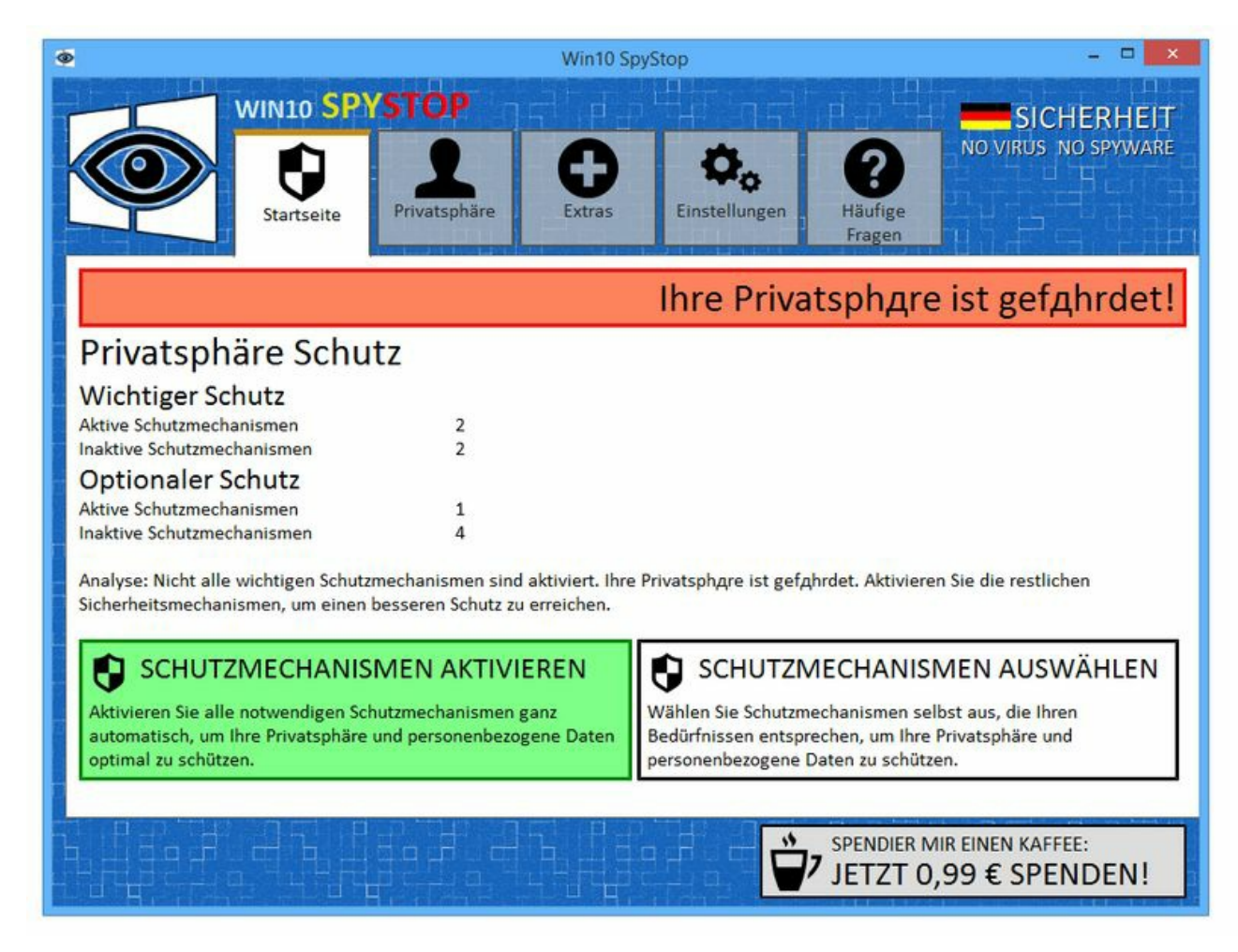

Размер ее чуть больше мегабайта, внешне, лично мне не очень нравится, но нам с вами важен функционал, поэтому в сторону все эти барские замашки. Программа не портативная, требует установку, причем установка у меня на SSD диске шла достаточно длительно, я гораздо быстрее ставил увесистые программы, не знаю с чем это связанно. Прошу прощения, вопрос решился, это бегунок отвечал за обновление, надо было нажать на кнопку Install и все сразу установилось, вопрос снят, критика в мой адрес.

После запуска идет во вторую вкладку, там надо отметить, что именно надо отключить, чтобы Windows 10 перестала за вами шпионить. Умеет блокировать 53 сервера компании для получения данных, может выключить автоматическое и полное обновления Windows, может вырубить автоматический веб-поиск, сервис Windows Apps и так далее. Настроек почти нет. Программа на любителя, я бы выбирал между другими, это больше для интереса.

**O&O ShutUp10** – вот эта программа мне очень нравится, не требует установки, имеет приятный интерфейс, занимает мало места, всего чуть больше 120 килобайт, благодаря пользователю shost обладает Русской локализацией, позволяет выключить очень много функций.

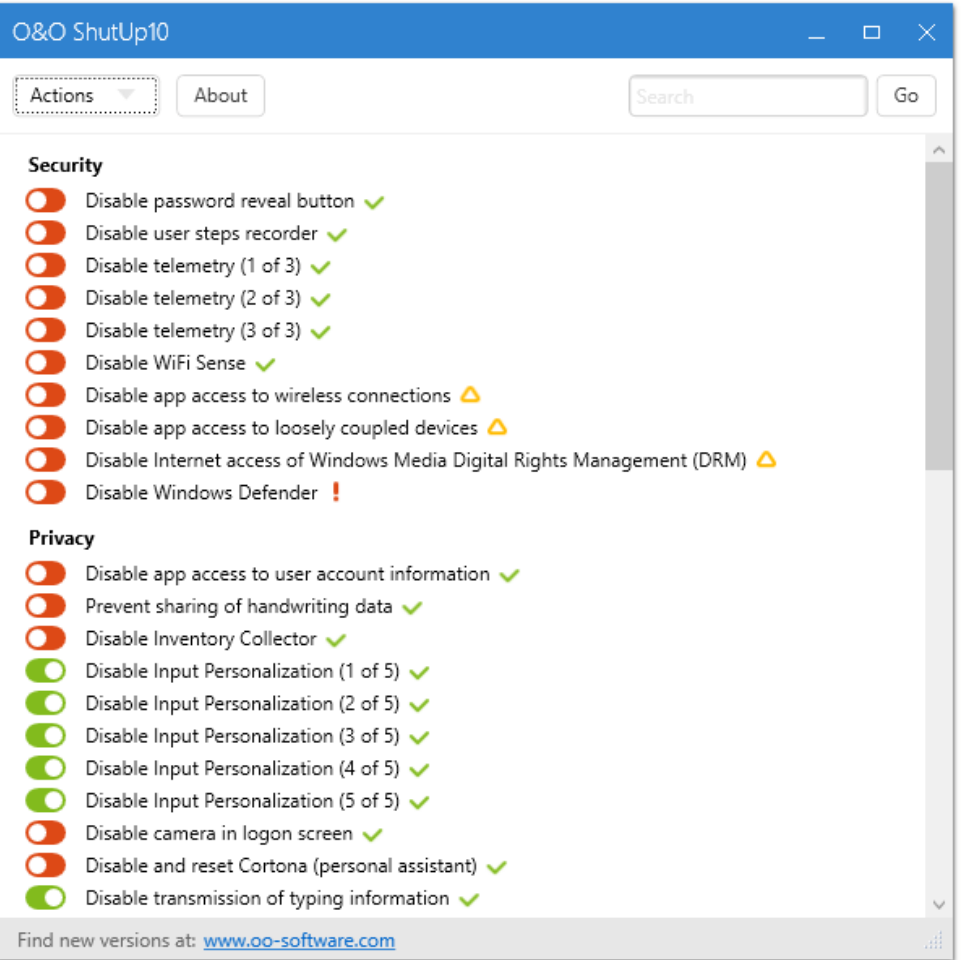

Насколько понял я, пока у нее совместимости с Windows 7/8/8.1 нет, поэтому она чисто для тех кто сидит на Windows 10, но в любом случае это вопрос времени. Имеет всего одну вкладку, но зато какую длинннную, бегунком можно крутить вниз и выключать очень много параметров.

Все параметры имеют свои разделы, есть раздел Безопасность, Конфиденциальность... благодаря этому ориентироваться легко в ней, а наличие Русификатора вообще облегчает задачу, к этой программе я бы советовал присмотреться, может реально отключить слежение Windows 10. Плюс она отмечает зелеными опции, которые следует выключить, к желтым надо присмотреться, а вот к красным относится с опаской, так как можно повредить работы системы.

Ashampoo Antispy for Windows 10 - можно написать так, что на момент создания этой статьи, программа одна из самых свежих в области отключения слежки. Смахивает чем-то на предыдущую, а именно внешне схожесть есть, плюс вкладка тоже все функции отключения разбиты на категории.

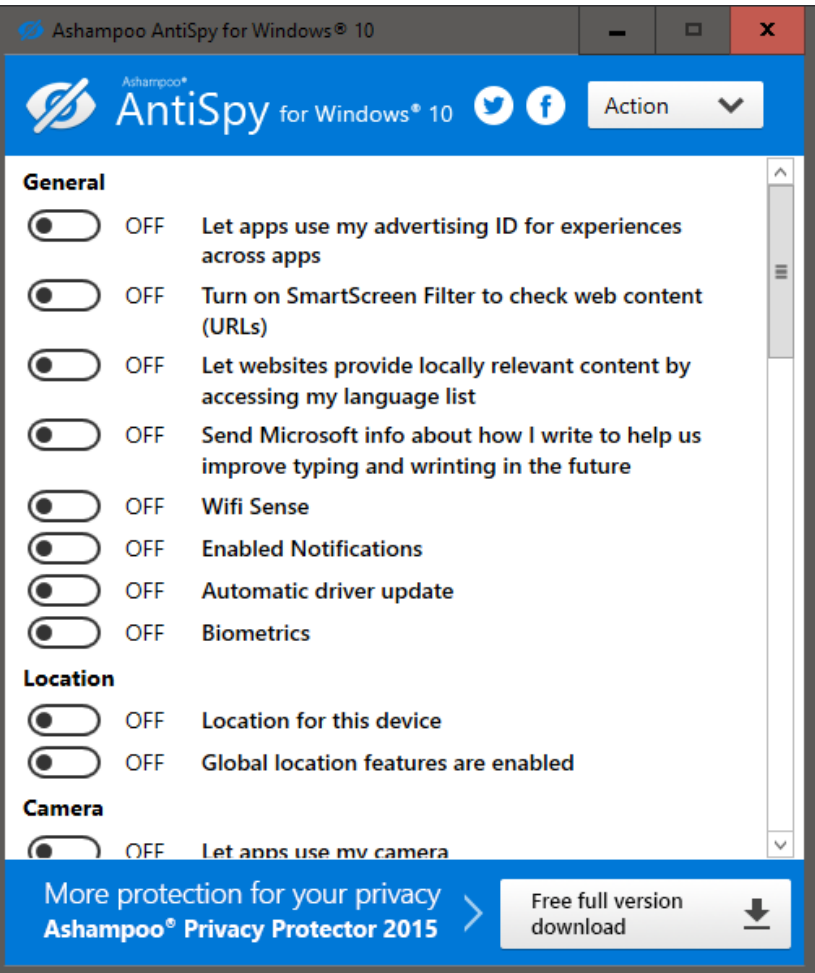

Кстати, утилита от компании Ashampoo, которой лично я не очень доверяю, размер у нее чуть больше 200 КБ. Параметров отключений имеет много, некоторые после использования всего, что есть выше этой программы, запускали потом данную разработку и еще находили некоторые пункты, которые надо отключить. Вполне вероятно это говорит о том, что тут их очень много, решать уже вам.

Windows 10 TNBT (The next big tweak) - эту утилиту на нашем сайте как-то обошли стороной пользователи. Не знаю в чем причина, может уже программ стало так много, что интерес пропал, а может потому, что она не имеет пользовательской графической оболочки и вы работаете как через командную строку, а это сразу пугает, мне не ясно.

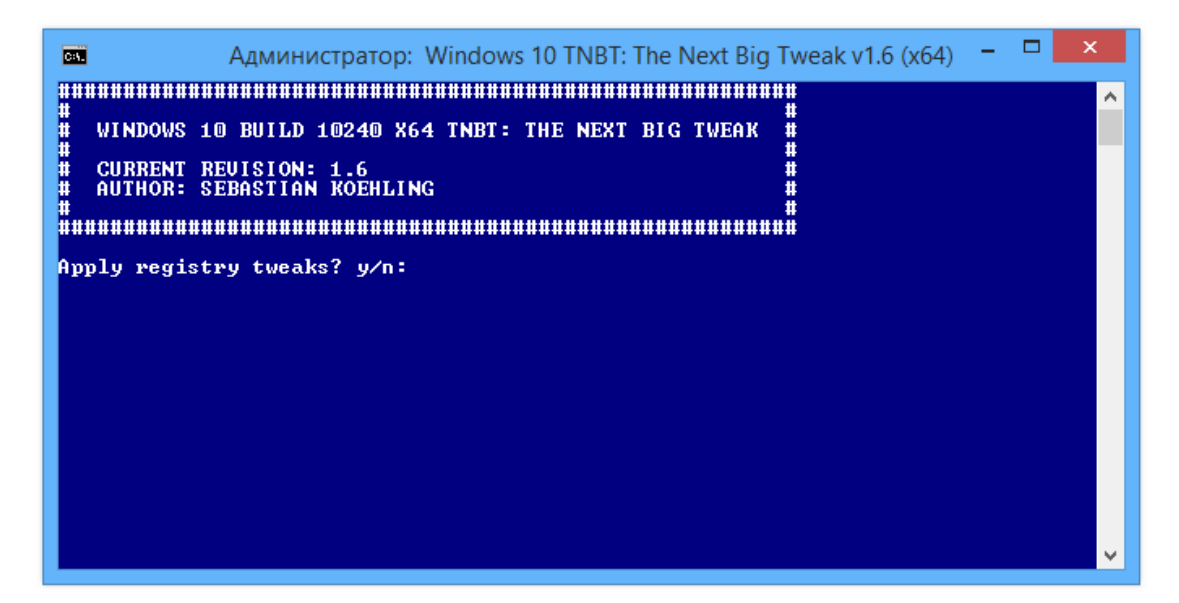

В любом случае, после запуска вам надо просто отвечать на вопросы. Ваша задача ставить букву N или Y, дальше следует другой вопрос, вы сами решаете, что вырубить, а что нет. В целом это все, так как у нас

отзывов о ней почти нет, плюс в Интернете, тоже не очень много, написать, что-то конкретное сложно.

**Windows Privacy Tweaker** – на первый взгляд неплохая программа для отключений шпионажа в Windows 10. Имеет компактный внешний вид, все функции разделены на вкладки, может блокировать USB. Русской поддержки нет, весит чуть больше мегабайта.

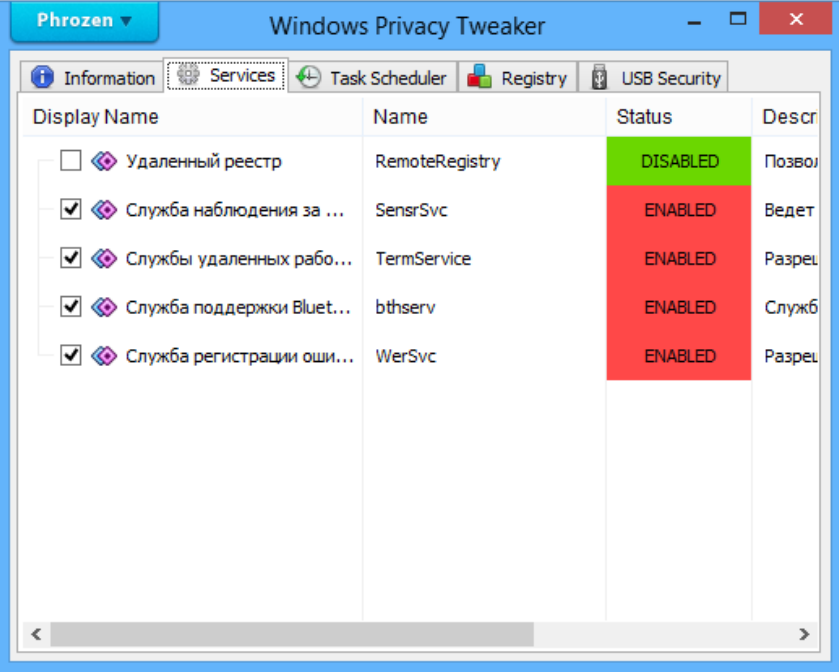

Позволяет выключить службы, запланированные задачи, определенные параметры реестра, красным цветом подсвечивает, что у вас включено уже, а что выключено. Управлять легко.

**DoNotSpy10** – программа не с самой лучшей репутацией, так как автор в установщик вшил опасное рекламное ПО, в целом pxc-coding известен своими небольшими утилитами, некоторые например могут отключать рекламу в Скайпе.

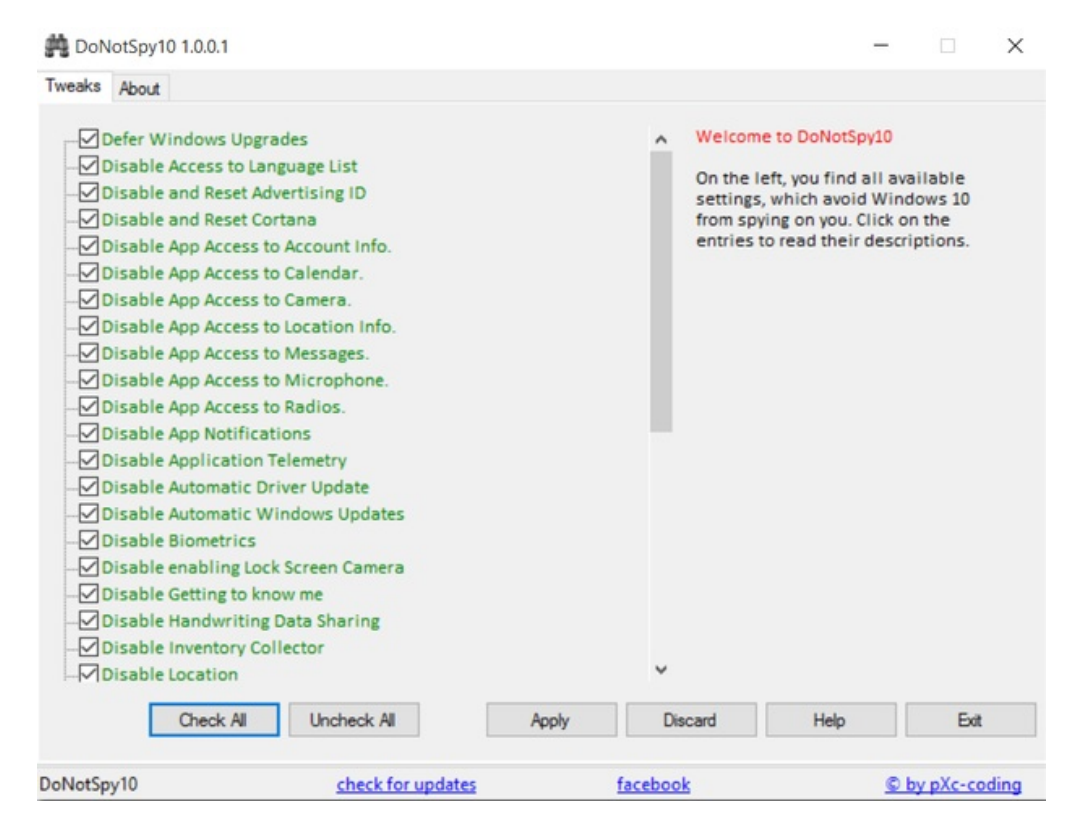

Интерфейс унылый, смотрится слишком серо. Все настройки надо выполнять в одной вкладке Tweaks, просто ставим галочки напротив интересующих нас пунктов и не забываем перезагрузить после систему. Программа весит почти мегабайт, с этим проблем нет.

**Novicorp Remove Windows 10 Spying** – программа от известных разработчиков. Не имеет вкладок и прочего, после запуска перед вами будет маленькое окно, где надо просто поставить несколько галочек, а именно 5, вот и все.

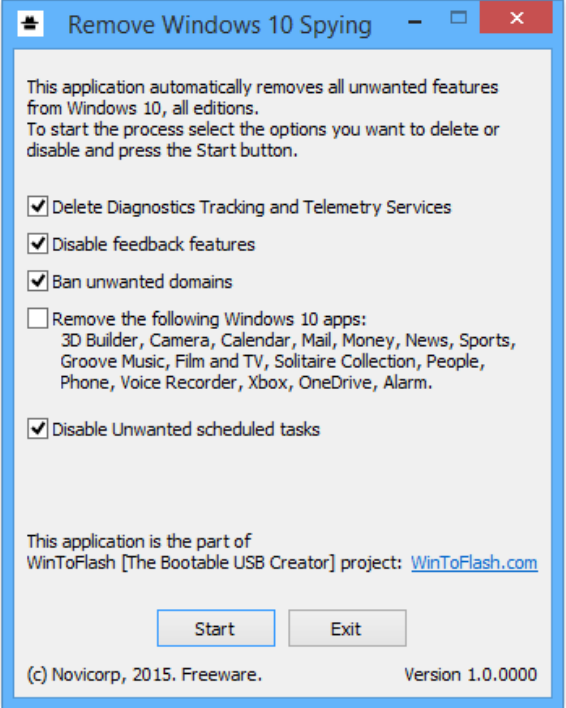

Позволяет выключить телеметрию и диагностику, функции обратной связи, банит через хост домены, удаляет 16 Windows приложений, может вырубить запланированные задачи. Лично мне все нравится, ясно и понятно.

**W10Privacy** – в нашу коллекцию попала еще одна программа, на этот раз опять от Немецких разработчиков, Русской поддержки нет, но это не проблема, так как все понятно и на Английском.

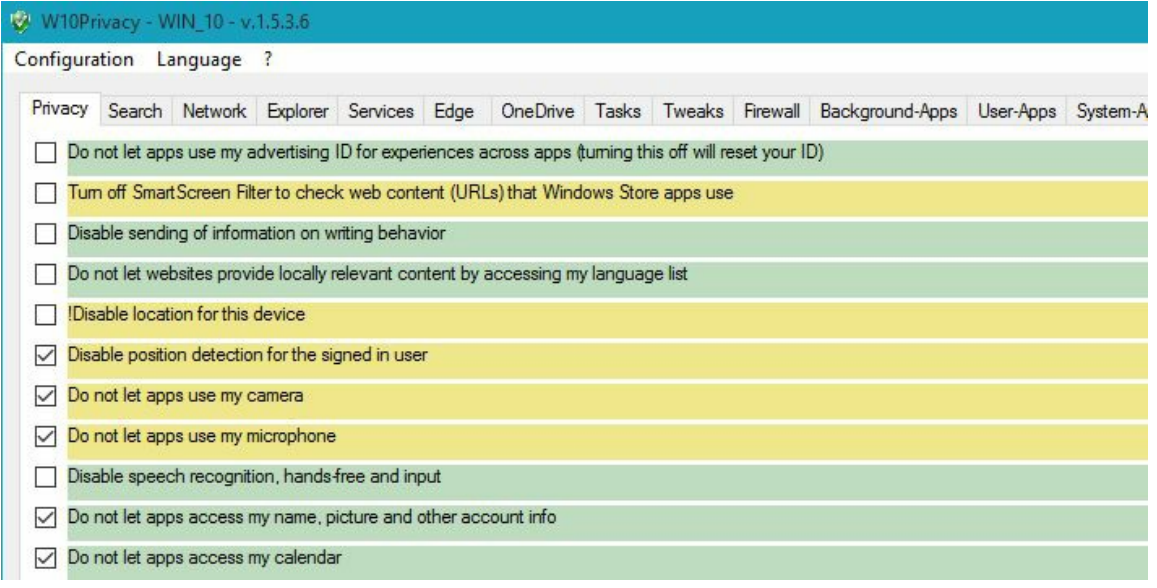

Плюс ее в том, что она портативная, занимает всего чуть больше мегабайта. После запуска перед вами будет окно с большим количеством вкладок, каждая отвечает за конкретные параметры. Вам надо просто снимать или ставить галочки, в целом ничего нового в этом процессе нет.

Радует реально большое количество настроек, которые можно выключить. Первая вкладка отвечает за безопасность, потом идет Поиск, Сеть, Explorer, всякие службы, браузер Edge, OneDrive, Задачи, Твикеры, можно изменить настройки встроенного фаервола, удалить фоновые программы и установленные. В общем как писал выше, настроек много, мне программа понравилась простотой и обилием параметров, а вот как она покажет себя в деле, покажет время. Понравилось, что программа как и некоторые ее другие конкуренты, параметры отмечает цветом определенным, зеленые можно спокойно снимать ну и так далее, думаю объяснять, что с красными надо быть внимательно очень не стоит. В целом, что много настроек хорошо, а может и не очень, человек плохо понимающий, что делает может систему положить, а вот в программах, где всего пару галочек надо ставить и все отключается необходимое, такого быть не может. Вывод простой, кому-то нравится минимализм, а кто-то любит ставить эксперименты.

## Скрипт по блокировке обновлений. Работает через PowerShell, пишет адреса в хост.

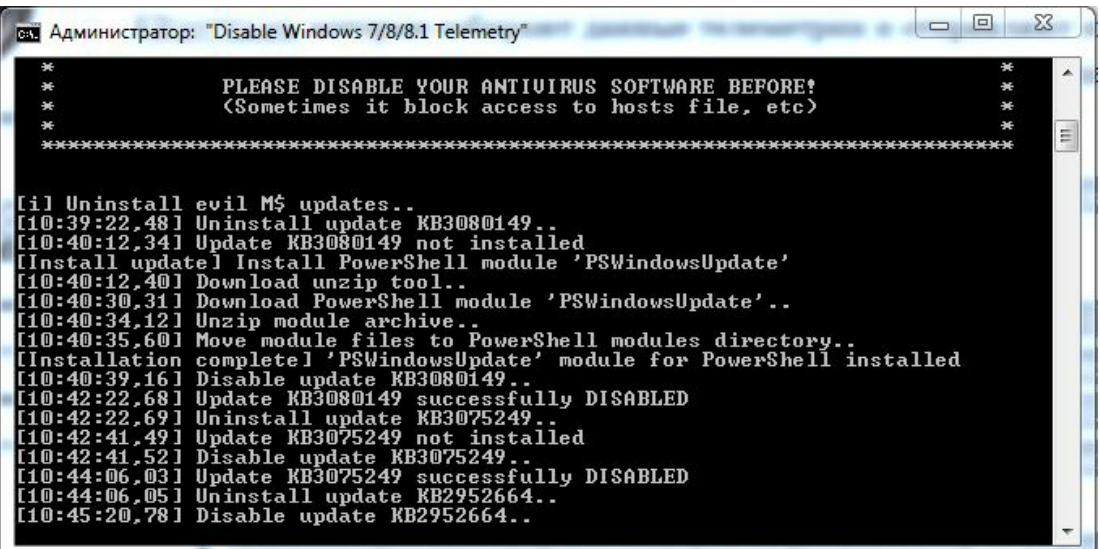

Небольшой скрипт который несколько автоматизирует:

- Удаление хреновых апдейтов и их блокирование/сокрытие (необходим PowerShell с модулем PSWindowsUpdate; ставится автоматически; если рядом (в оной директории) со скриптом находятся файлы unzip.exe и PSWindowsUpdate.zip — используются они, иначе же — они скачиваются);

– Блокирует некоторые доменные имена средствами файла хостов (есть мнение, что MS его всё таки игнорирует в данном случае);

– Блокирует запросы к известным на данный момент серверам по IP (как с помощью add route, так и правилом файрвола);

- Отключает задачи планировщика, которые каким-либо образом связаны с передачей «аналитической» информации (да и не только, полный список смотри в сорце);

– Останавливает и отключает авто-запуск сервисов, которые отвечают за отправку «диагностических данных»;

- Отключает отправку отчетов об ошибках в М\$;

- Настраивает Windows Update на «Искать обновления, но решение о скачивании и установки принимается мной».

Небольшой обзор получился, утилит конечно существует больше, я стараюсь добавлять все или почти все, ведь о некоторых я просто не знаю, в любом случае коллекция на сайте будет пополняться, возможно и эта новость тоже пополнится тоже. Постарался собрать в единой новости все полезные утилиты для отключения слежения за пользователя в Windows 10, думаю многим пригодится.

Р.S. Забыл добавить, что компания Microsoft рассылает обновления для Windows 7/8.1, которые направлены на сбор вашей личной информации (хотя в 8 и 8.1 и без этого слежка идет, в Win 7 в основном речь). То есть это касается уже не только тех кто сидит на Windows 10, но и почти всех остальных. Поэтому для того, чтобы не попасться на их удочку, не устанавливайте обновления под номера КВ3080149 и КВЗ075249 !!! Просто нажмите на них правой кнопкой мышки и выбирайте там, что-то типа забыть или не напоминать о них, после чего можете смело жить дальше (до следующих шпионских обновлений).

Просмотров темы: 3 054, сегодня: 2